# **Operating Systems**

18. Remote Procedure Calls

Paul Krzyzanowski

Rutgers University

Spring 2015

Remote Procedure Calls

### Problems with the sockets API

The sockets interface forces a read/write mechanism

Programming is often easier with a functional interface

To make distributed computing look more like centralized computing, I/O (read/write) is not the way to go

### **RPC**

#### 1984: Birrell & Nelson

Mechanism to call procedures on other machines

#### Remote Procedure Call

RPC is a set of tools and libraries to give the programmer the *illusion* of calling procedures on a remote system.

### Regular procedure calls

The code for generating a normal procedure call is generated by the compiler

You write:

```
x = f(a, "test", 5);
```

The compiler parses this and generates code to:

- a. Push the value 5 on the stack
- b. Push the address of the string "test" on the stack
- c. Push the current value of a on the stack
- d. Generate a call to the function f

In compiling *f*, the compiler generates code to:

- a. Push registers that will be clobbered on the stack to save the values
- b. Adjust the stack to make room for local and temporary variables
- Before a return, unadjust the stack, put the return data in a register, and issue a return instruction

## Implementing RPC

No architectural support for remote procedure calls

Simulate it with tools we have (local procedure calls)

Simulation makes RPC a language-level construct

instead of an operating system construct

The compiler creates code to send messages to invoke remote functions

The OS gives us sockets

## Implementing RPC

#### The trick:

Create stub functions to make it appear to the user that the call is local

#### On the client

The stub function has the function's interface Packages parameters and calls the server

#### On the server

The stub function (skeleton) receives the request and calls the local function

### Stub functions

OS

1. Client calls stub (params on stack)

client functions client stub (proxy) network routines

server functions

server stub (skeleton)

network routines

OS

### Stub functions

2. Stub marshals params to net message

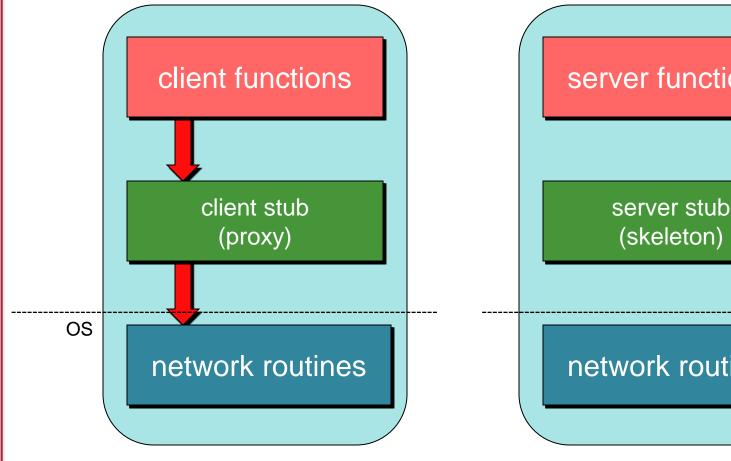

server functions

(skeleton)

network routines

OS

Marshaling = put data in a form suitable for transmission over a network (serialized)

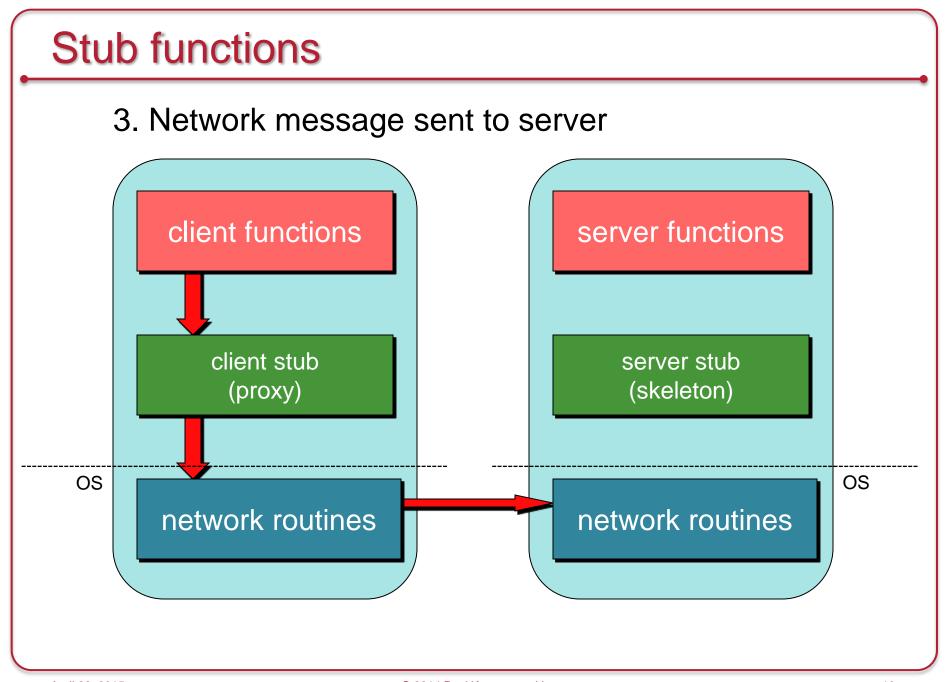

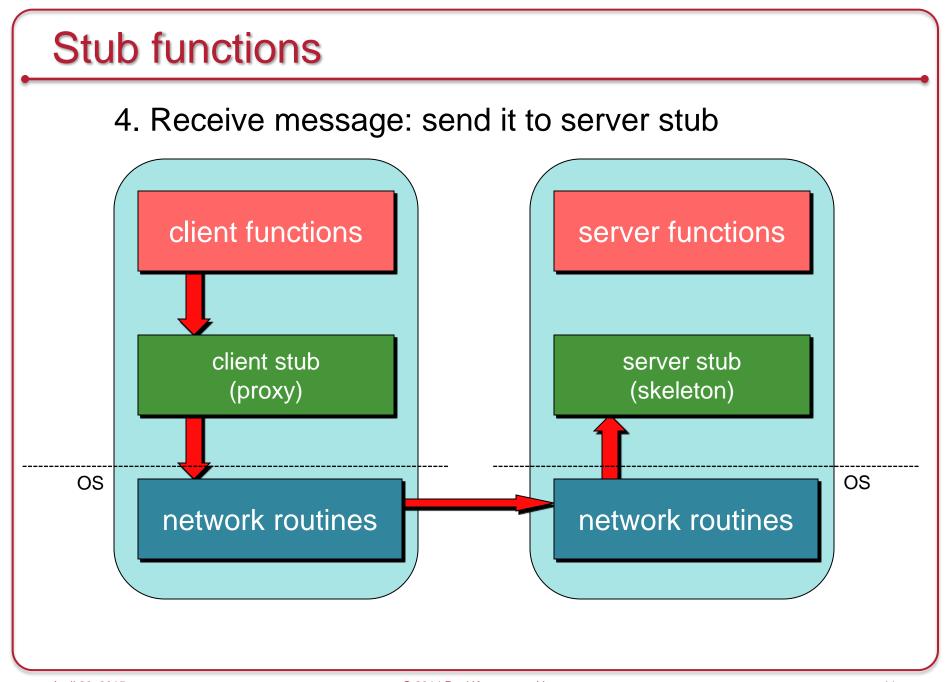

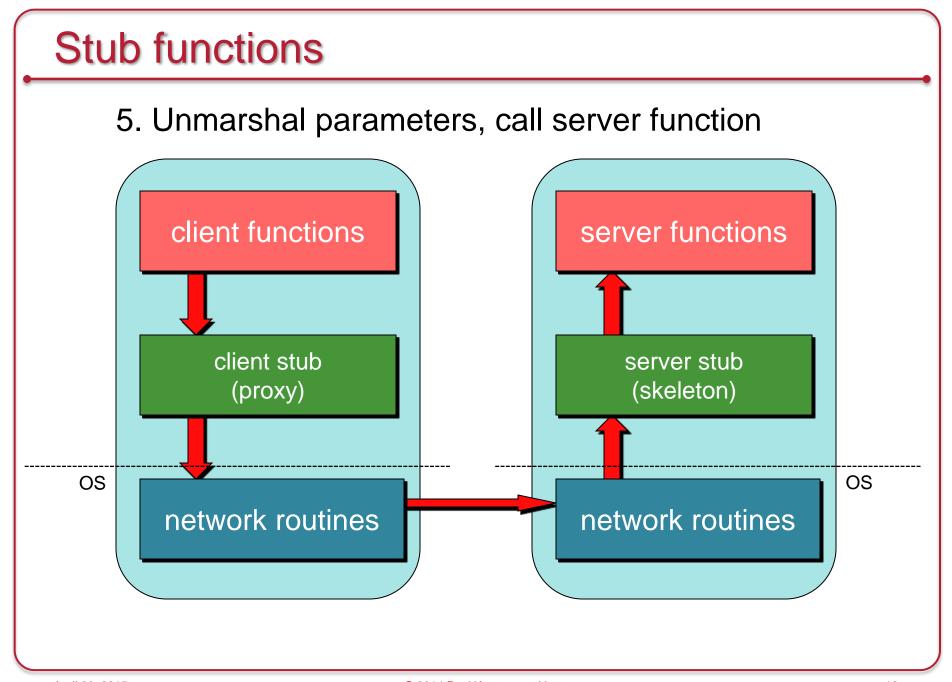

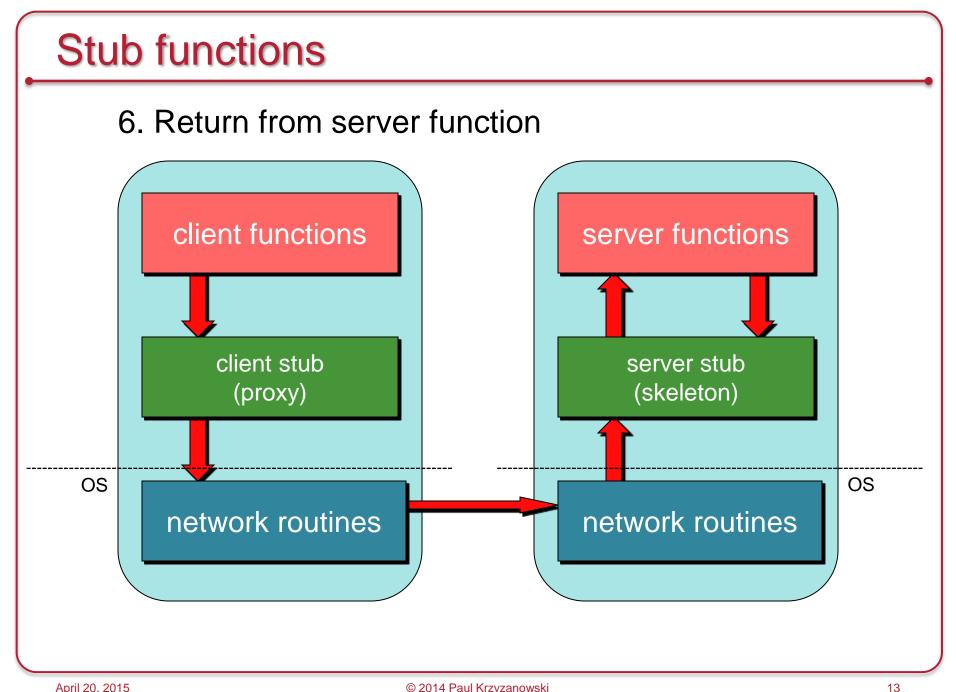

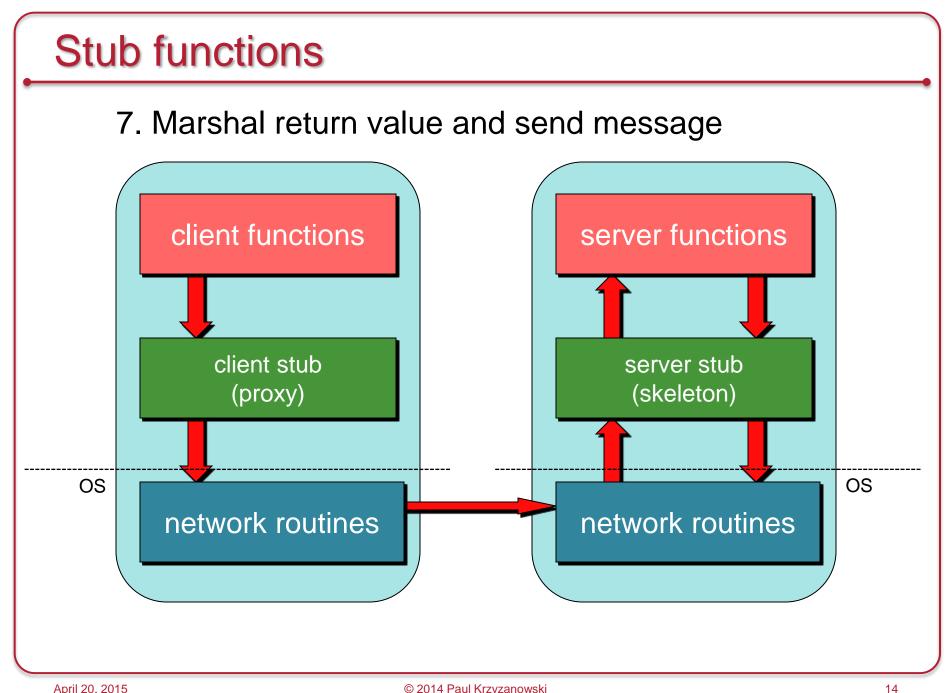

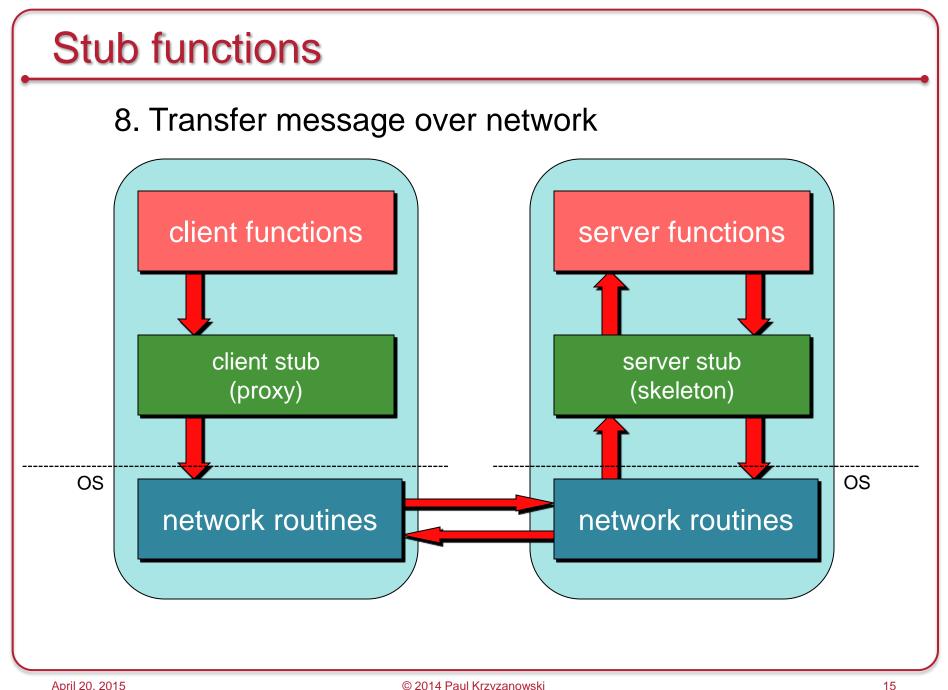

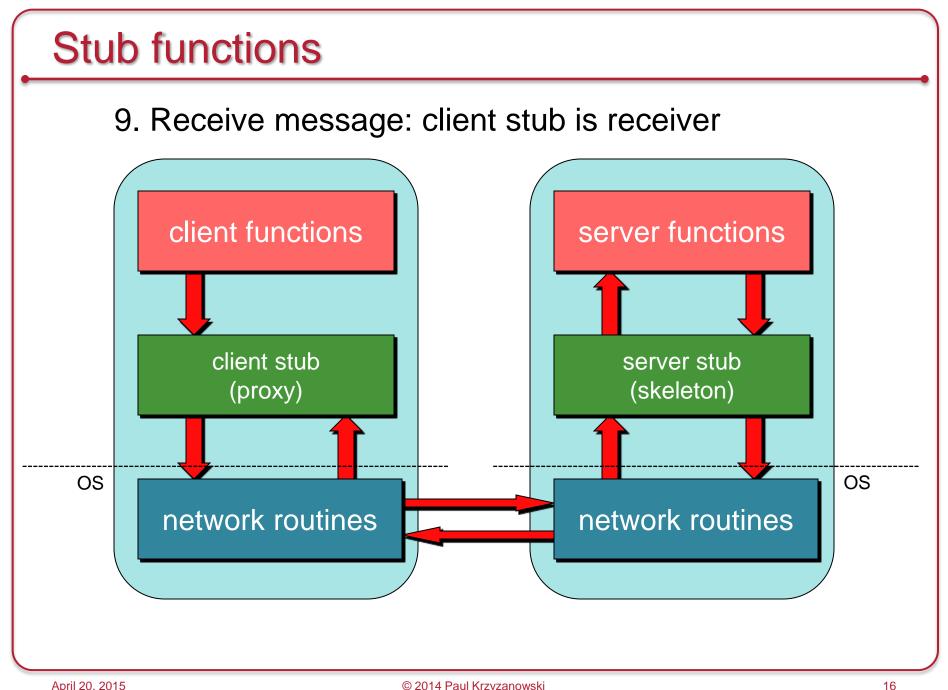

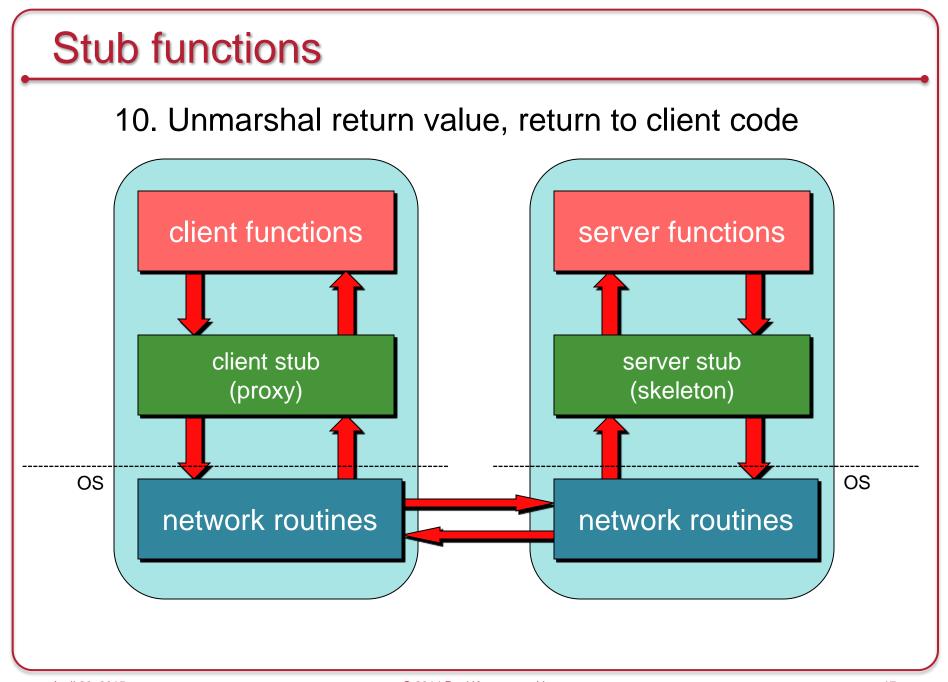

## A proxy looks like the remote function

- Client stub has the same interface as the remote function
- Looks & feels like the remote function to the programmer
  - But its function is to
    - Marshal parameters
    - Send the message
    - Wait for a response from the server
    - Unmarshal the response & return the appropriate data
    - Generate exceptions if problems arise

## A skeleton is really two parts

#### Dispatcher

- Receives client requests
- Identifies appropriate function (method)

#### Skeleton

- Unmarshals parameters
- Calls the <u>local</u> server procedure
- Marshals the response & sends it back to the dispatcher
- Invisible to the programmer
  - The programmer doesn't deal with any of this
  - Dispatcher + Skeleton may be integrated
    - Depends on implementation

#### **RPC Benefits**

RPC gives us a procedure call interface

- Writing applications is simplified
  - RPC hides all network code into stub functions
  - Application programmers don't have to worry about details
    - Sockets, port numbers, byte ordering
- Where is RPC in the OSI model?
  - Layer 5: Session layer: Connection management
  - Layer 6: Presentation: Marshaling/data representation
  - Uses the transport layer (4) for communication (TCP or UDP)

RPC has challenges

# Parameter passing

#### Pass by value

Easy: just copy data to network message

#### Pass by reference

Makes no sense without shared memory

# Pass by reference?

- 1. Copy items referenced to message buffer
- 2. Ship them over
- 3. Unmarshal data at server
- 4. Pass local pointer to server stub function
- 5. Send new values back

#### To support complex structures

- Copy structure into <u>pointerless</u> representation
- Transmit
- Reconstruct structure with local pointers on server

## Representing data

No such thing as incompatibility problems on local system

#### Remote machine may have:

- Different byte ordering
- Different sizes of integers and other types
- Different floating point representations
- Different character sets
- Alignment requirements

## Representing data

IP (headers) forced all to use **big endian** byte ordering for 16- and 32-bit values

Big endian: Most significant byte in low memory

- SPARC < V9. Motorola 680x0. older PowerPC

IP headers use big endian

Little endian: Most significant byte in high memory

Intel/AMD IA-32, x64

Bi-endian: Processor may operate in either mode

ARM, PowerPC, MIPS, SPARC V9, IA-64 (Intel Itanium)

```
main() {
    unsigned int n;
    char *a = (char *)&n;

    n = 0x11223344;
    printf("%02x, %02x, %02x, %02x\n",
        a[0], a[1], a[2], a[3]);
}
```

Output on an Intel: 44, 33, 22, 11

Output on a PowerPC: 11, 22, 33, 44

## Representing data: serialization

Need standard encoding to enable communication between heterogeneous systems

- Serialization
  - Convert data into a pointerless format: an array of bytes
- Examples
  - XDR (eXternal Data Representation), used by ONC RPC
  - JSON (JavaScript Object Notation)
  - W3C XML Schema Language
  - ASN.1 (ISO Abstract Syntax Notation)
  - Google Protocol Buffers

## Representing data

#### Implicit typing

- only values are transmitted, not data types or parameter info
- e.g., ONC XDR (RFC 4506)

#### **Explicit typing**

- Type is transmitted with each value
- e.g., ISO's ASN.1, XML, protocol buffers, JSON

### Where to bind?

Need to locate host and correct server process

### Where to bind? - Solution 1

Maintain a centralized DB that can locate a host that provides a particular service

(Birrell & Nelson's 1984 proposal)

#### Challenges:

- Who administers this?
- What is the scope of administration?
- What if the same services run on different machines (e.g., file systems)?

### Where to bind? – Solution 2

A server on each host maintains a DB of *locally* provided services

## Transport protocol

TCP or UDP? Which one should we use?

 Some implementations may offer only one (e.g. TCP)

- Most support several
  - Allow programmer (or end user) to choose at runtime

# When things go wrong

- Local procedure calls do not fail
  - If they core dump, entire process dies
- More opportunities for error with RPC
- Transparency breaks here
  - Applications should be prepared to deal with RPC failure

## When things go wrong

- Semantics of remote procedure calls
  - Local procedure call: exactly once

- A remote procedure call may be called:
  - 0 times:

server crashed or server process died before executing server code

- 1 time:
   everything worked well, as expected
- 1 or more times: excess latency or lost reply from server and client retransmission

#### **RPC** semantics

- Most RPC systems will offer either:
  - at least once semantics
  - or at most once semantics

- Understand application:
  - idempotent functions: may be run any number of times without harm
  - non-idempotent functions: those with side-effects
- Try to design your application to be idempotent
  - Not always easy!
  - Store transaction IDs, previous return data, etc.

### More issues

#### **Performance**

– RPC is slower … a lot slower (why?)

#### **Security**

- messages may be visible over network do we need to hide them?
- Authenticate client?
- Authenticate server?

## Programming with RPC

#### Language support

 Many programming languages have no language-level concept of remote procedure calls

```
(C, C++, Java <J2SE 5.0, ...)
```

- These compilers will not automatically generate client and server stubs
- Some languages have support that enables RPC (Java, Python, Haskell, Go, Erlang)
  - But we may need to deal with heterogeneous environments (e.g., Java communicating via XML)

#### Common solution

- Interface Definition Language (IDL): describes remote procedures
- Separate compiler that generate stubs (pre-compiler)

# Interface Definition Language (IDL)

- Allow programmer to specify remote procedure interfaces (names, parameters, return values)
- Pre-compiler can use this to generate client and server stubs
  - Marshaling code
  - Unmarshaling code
  - Network transport routines
  - Conform to defined interface
- An IDL looks similar to function prototypes

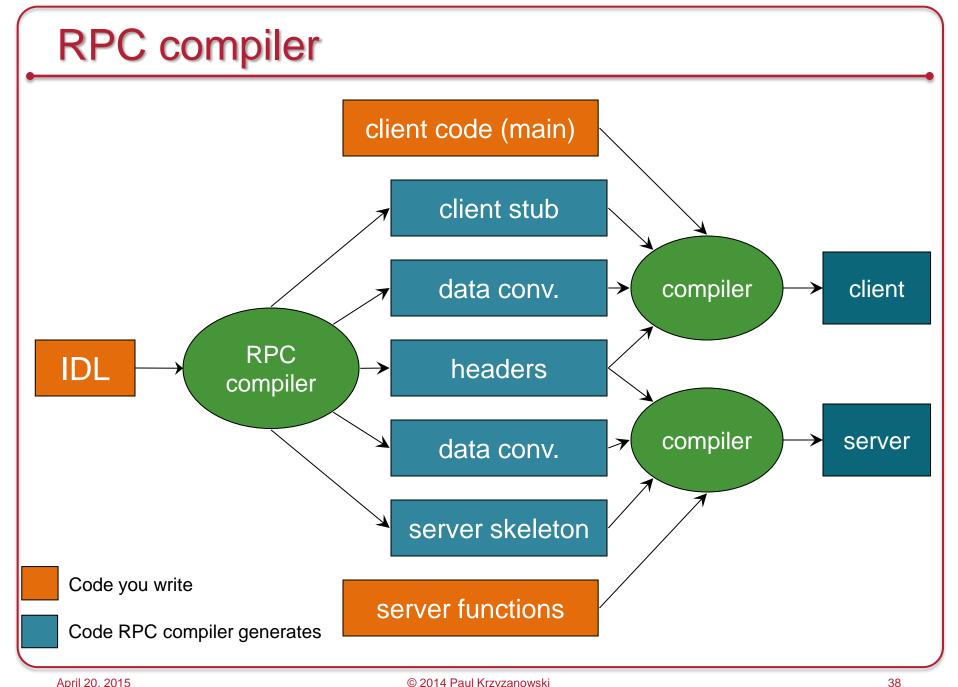

# Writing the program

- Client code has to be modified
  - Initialize RPC-related options
    - Identify transport type
    - Locate server/service
  - Handle failure of remote procedure calls
- Server functions
  - Generally need little or no modification

The End